# **Application: gvSIG desktop - gvSIG bugs #371**

# **Not restore defaults Add Layer/ No estaura valores por defecto (2.0.0)**

02/24/2012 02:06 AM - Jhonatan Cano Furagaro

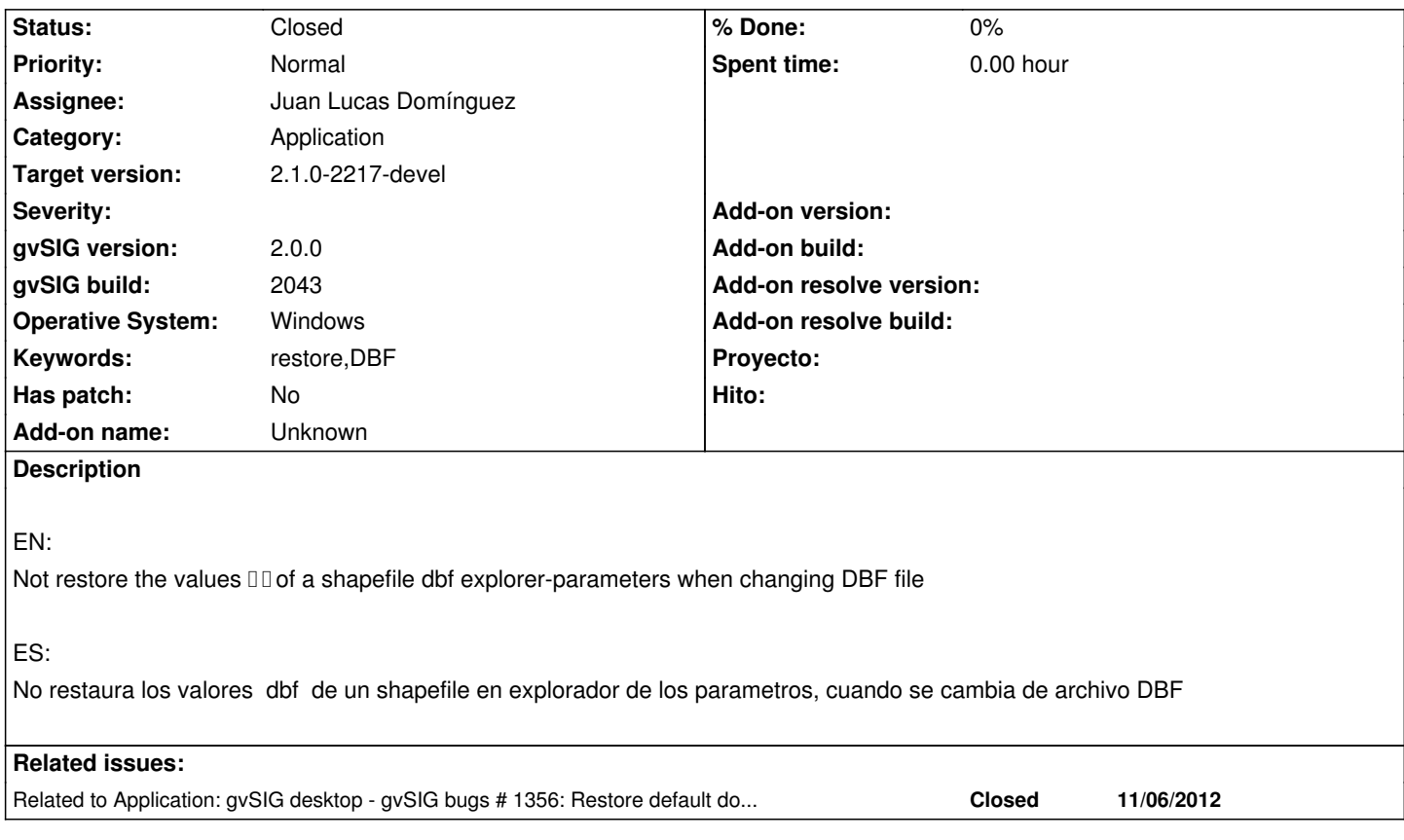

## **History**

# **#1 - 02/27/2012 10:53 AM - Manuel Madrid**

*- Priority changed from Normal to High*

1. Add layer > File

2. Select file > Properties

In the window that appears, "cancel" and "restoreDefault" buttons don't work.

# **#2 - 04/25/2013 01:59 PM - Manuel Madrid**

*- Priority changed from High to Normal*

### **#3 - 12/13/2013 01:57 PM - Juan Lucas Domínguez**

*- Assignee set to Juan Lucas Domínguez*

### **#4 - 12/16/2013 12:30 PM - Juan Lucas Domínguez**

*- Status changed from New to Fixed*

The properties dialog is now different and this issue does not happen in recent builds (BN 2213 etc)

#### **#5 - 01/13/2014 08:52 AM - Joaquín del Cerro Murciano**

*- Target version set to 2.1.0-2217-devel*

# **#6 - 01/27/2014 04:59 PM - Álvaro Anguix**

*- Status changed from Fixed to Closed*